# gob.mx

# **VUCEM**

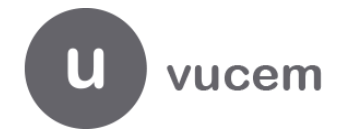

### **Hoja Informativa No. 23**

Ciudad de México, 11 de julio de 2019 *2019, Año del Caudillo del Sur, Emiliano Zapata.*

### **DESCARGA ACUSES E-DOCUMENT Y ACUSES DE VALOR POR WEB SERVICE**

Se hace de su conocimiento el nuevo servicio por Web Service para descargar los Acuses en PDF de los trámites Edocument y Acuse de Valor (COVE). Estos podrán ser descargados por el RFC que generó los trámites.

#### URL: [https://www.ventanillaunica.gob.mx/ventanilla-acuses-HA/ConsultaAcusesServiceWS?wsdl](https://www.google.com/url?q=https://www.ventanillaunica.gob.mx/ventanilla-acuses-HA/ConsultaAcusesServiceWS?wsdl&sa=D&source=hangouts&ust=1557425809407000&usg=AFQjCNEtrxDwHEtUEDXo3URD9hPsbXr0RQ)

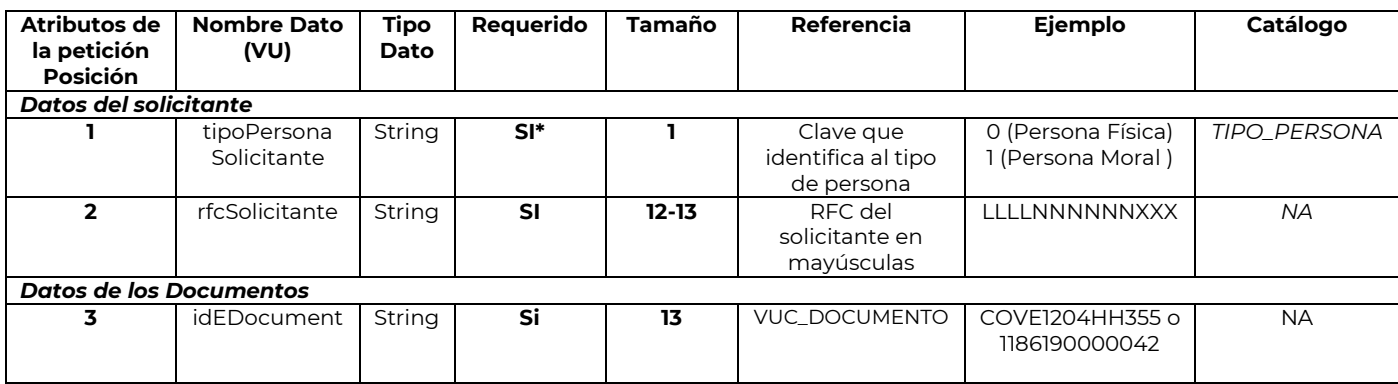

#### **Header de seguridad**

Agregar el siguiente apartado en el nodo <header>.

<soapenv:Header>

<wsse:Security soapenv:mustUnderstand="1" xmlns:wsse="http://docs.oasis-open.org/wss/2004/01/oasis-200401-wss-wssecurity-secext-1.0.xsd">

<wsse:UsernameToken>

<wsse:Username>LLLLNNNNNNXXX</wsse:Username>

<wsse:Password Type="http://docs.oasis-open.org/wss/2004/01/oasis-200401-wss-username-tokenprofile-

1.0#PasswordText">XXxRMnHXWdouRx54xqEBMEQngIGbG7XXgBO5IxL+TtCQFiiHXvSJXTmzh+WoJYg1</wss e:Password>

</wsse:UsernameToken>

</wsse:Security>

</soapenv:Header>

*\*Donde Username corresponde al RFC del solicitante y el password es la clave para el envío del servicio web.*

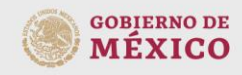

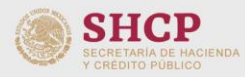

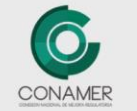

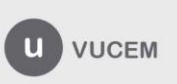

Av. Hidalgo No. 77 Col. Guerrero, Del. Cuauhtémoc,<br>C.P. 06300, Ciudad de México.<br>Call Center: 01 800 2863133 desde México<br>& + 1 844 549 7885 desde USA y Canadá<br>Comentarios y sugerencias a los correos:<br>ventanillaunica@sat.g

# gob.mx

# **VUCEM**

## **Archivo XML**

EL XML deberá tener una estructura como la que se muestra a continuación:

<soapenv:Envelope mlns:soapenv="http://schemas.xmlsoap.org/soap/envelope/" xmlns:oxml="http://www.ventanillaunica.gob.mx/consulta/acuses/oxml"> <soapenv:Header> <wsse:Security xmlns:wsse="http://docs.oasis-open.org/wss/2004/01/oasis-200401-wss-wssecurity-secext-1.0.xsd"> <wsse:UsernameToken xmlns:wsu="http://docs.oasis-open.org/wss/2004/01/oasis-200401-wss-wssecurityutility-1.0.xsd"> <wsse:Username>LLLLNNNNNNXXX</wsse:Username> <wsse:Password Type="http://docs.oasis-open.org/wss/2004/01/oasis-200401 wss-username-token-profile-1.0#PasswordText">XXsawwV+j9CPl068SVsrVysIuODY4eBDk5t1iPK5rnRJOT+tM8QPgaIcwlUSOS21</wsse:Pas sword> </wsse:UsernameToken> </wsse:Security> </soapenv:Header> <soapenv:Body> <oxml:consultaAcusesPeticion> <idEdocument>COVE1204HH355</idEdocument> </oxml:consultaAcusesPeticion> </soapenv:Body> </soapenv:Envelope>

*\*La sección resaltada corresponde a los datos específicos de cada trámite.*

Agradecemos sus comentarios y sugerencias a los correos [ventanillaunica@sat.gob.mx](mailto:ventanillaunica@sat.gob.mx) y [contactovucem@sat.gob.mx.](mailto:contactovucem@sat.gob.mx) 

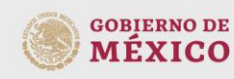

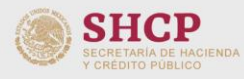

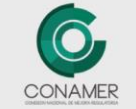

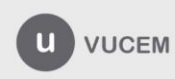

Av. Hidalgo No. 77 Col. Guerrero, Del. Cuauhtémoc,<br>C.P. 06300, Ciudad de México.<br>Call Center: 01 800 2863133 desde México<br>& + 1 844 549 7885 desde USA y Canadá Comentarios y sugerencias a los correos:<br>ventanillaunica@sat.gob.mx, contactovucem@sat.gob.mx Con